#### **МИНИСТЕРСТВО НАУКИ И ВЫСШЕГО ОБРАЗОВАНИЯ РОССИЙСКОЙ ФЕДЕРАЦИИ**

#### **ФЕДЕРАЛЬНОЕ ГОСУДАРСТВЕННОЕ БЮДЖЕТНОЕ ОБРАЗОВАТЕЛЬНОЕ УЧРЕЖДЕНИЕ ВЫСШЕГО ОБРАЗОВАНИЯ**

#### **«ВОРОНЕЖСКИЙ ГОСУДАРСТВЕННЫЙ УНИВЕРСИТЕТ ИНЖЕНЕРНЫХ ТЕХНОЛОГИЙ»**

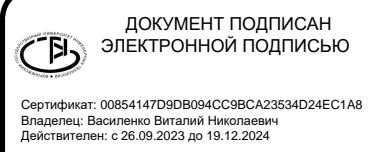

**УТВЕРЖДАЮ**

И. о. проректора по учебной работе

Василенко В.Н.<br>(Ф.И.О.)

(подпись)

«30» мая 2024 г.

# **Р АБ О Ч АЯ П РО Г Р АМ М А ДИСЦИПЛИНЫ**

**ВЕДЕНИЕ БУХГАЛТЕРСКОГО УЧЁТА В 1С**

(наименование дисциплины)

Направление подготовки

\_\_\_\_\_\_\_\_\_\_\_\_\_\_\_\_\_\_\_\_\_\_\_\_\_\_38.03.01 Экономика\_\_\_\_\_\_\_\_\_\_\_\_\_\_\_\_\_\_\_\_\_\_\_\_\_\_\_ (код и наименование направления подготовки)

Направленность (профиль) подготовки

Технологии бухгалтерского учета и отчетности (наименование направленности (профиля) подготовки)

Квалификация выпускника

бакалавр

**(Бакалавр/Специалист/Магистр/Исследователь. Преподаватель-исследователь)**

Воронеж

#### **1. Цели и задачи дисциплины**

Целью освоения дисциплины (модуля) является формирование компетенций обучающегося в области профессиональной деятельности и сфере профессиональной деятельности:

01 Образование и наука (в сферах: общего, среднего профессионального, дополнительного профессионального образования; научных исследований)

[08](http://ivo.garant.ru/document/redirect/70807194/11008) Финансы и экономика (в сферах: исследований, анализа и прогнозирования социально-экономических процессов и явлений на микроуровне и макроуровне в экспертноаналитических службах (центрах экономического анализа, правительственном секторе, общественных организациях); производства продукции и услуг, включая анализ спроса на продукцию и услуги, и оценку их текущего и перспективного предложения, продвижение продукции и услуг на рынок, планирование и обслуживание финансовых потоков, связанных с производственной деятельностью; кредитования; страхования, включая пенсионное и социальное; операций на финансовых рынках, включая управление финансовыми рисками; внутреннего и внешнего финансового контроля и аудита, финансового консультирования; консалтинга).

Дисциплина направлена на решение задач профессиональной деятельности следующего типа: организационно-управленческий.

Программа составлена в соответствии с требованиями Федерального государственного образовательного стандарта высшего образования по направлению подготовки 38.03.01 Экономика (Приказ Министерства науки и высшего образования РФ от 12 августа 2020 г. N 954 "Об утверждении федерального государственного образовательного стандарта высшего образования - бакалавриат по направлению подготовки 38.03.01 Экономика").

#### **2. Перечень планируемых результатов обучения, соотнесенных с планируемыми результатами освоения образовательной программы**

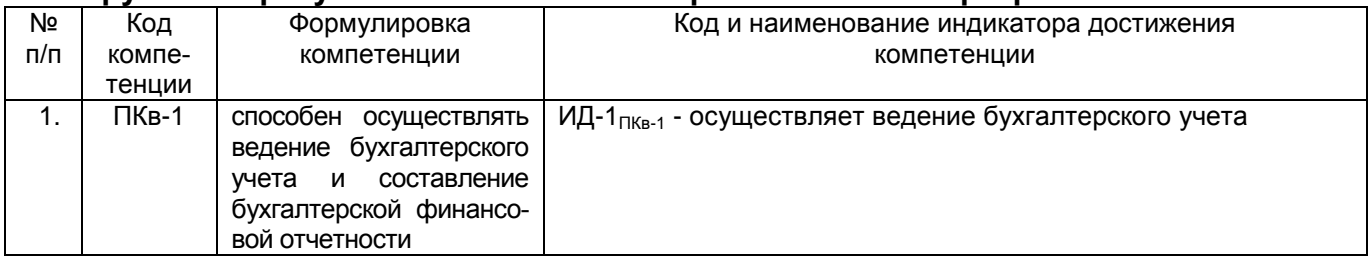

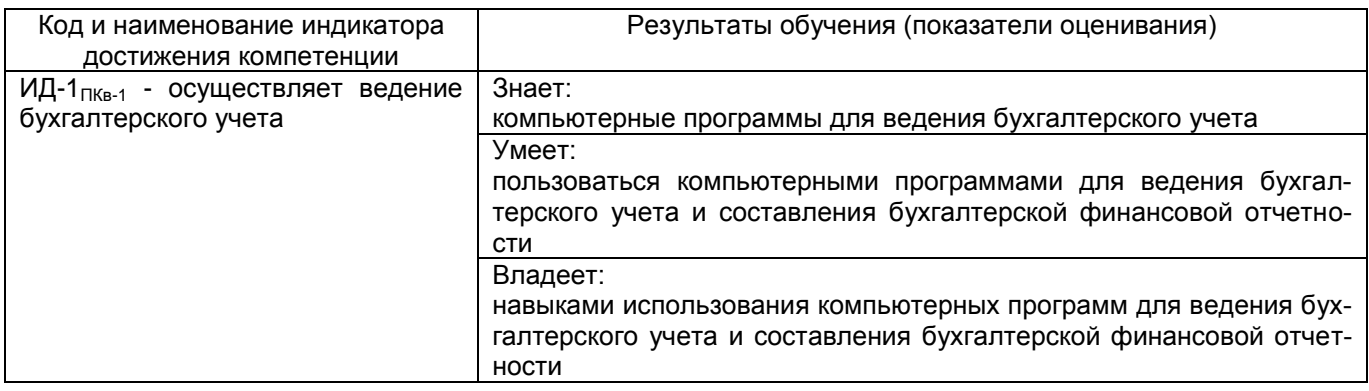

## **3. Место дисциплины (модуля) в структуре ООП ВО**

Дисциплина «Ведение бухгалтерского учета в 1С» относится к части, формируемой участниками образовательных отношений Блока 1 ООП вариативной части.

Изучение дисциплины основано на знаниях, умениях и компетенциях, формированных при изучении дисциплины Теория бухгалтерского учета.

Дисциплина «Ведение бухгалтерского учета в 1С» является предшествующей для изучения дисциплин: Международные стандарты финансовой отчетности, Управленческий учет и отчетность, Бухгалтерское дело, Производственной практики, преддипломной практики.

#### **4. Объем дисциплины (модуля) и виды учебной работы**

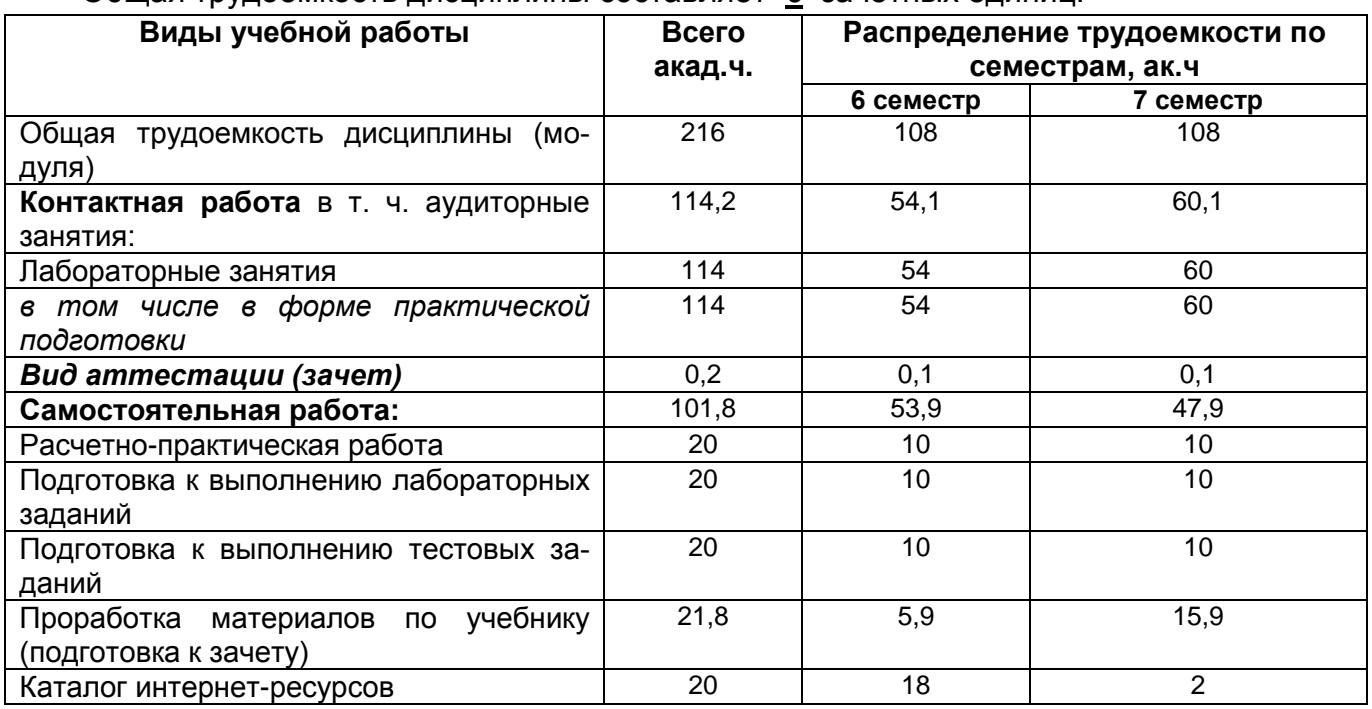

Общая трудоемкость дисциплины составляет **6** зачетных единиц.

#### **5. Содержание дисциплины, структурированное по темам с указанием отведенного на них количества академических часов и видов учебных занятий**

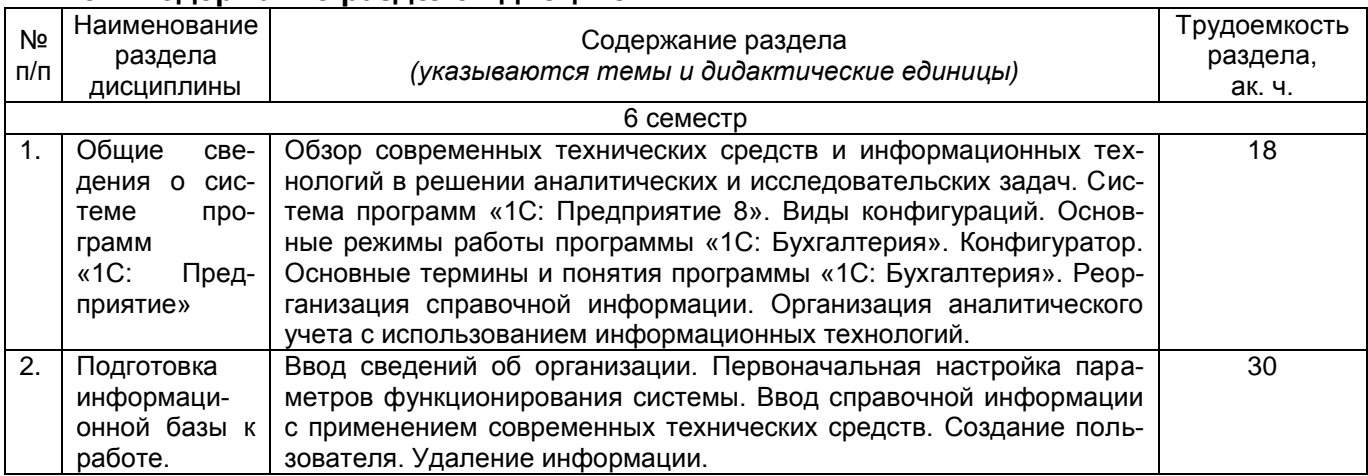

#### **5.1 Содержание разделов дисциплины**

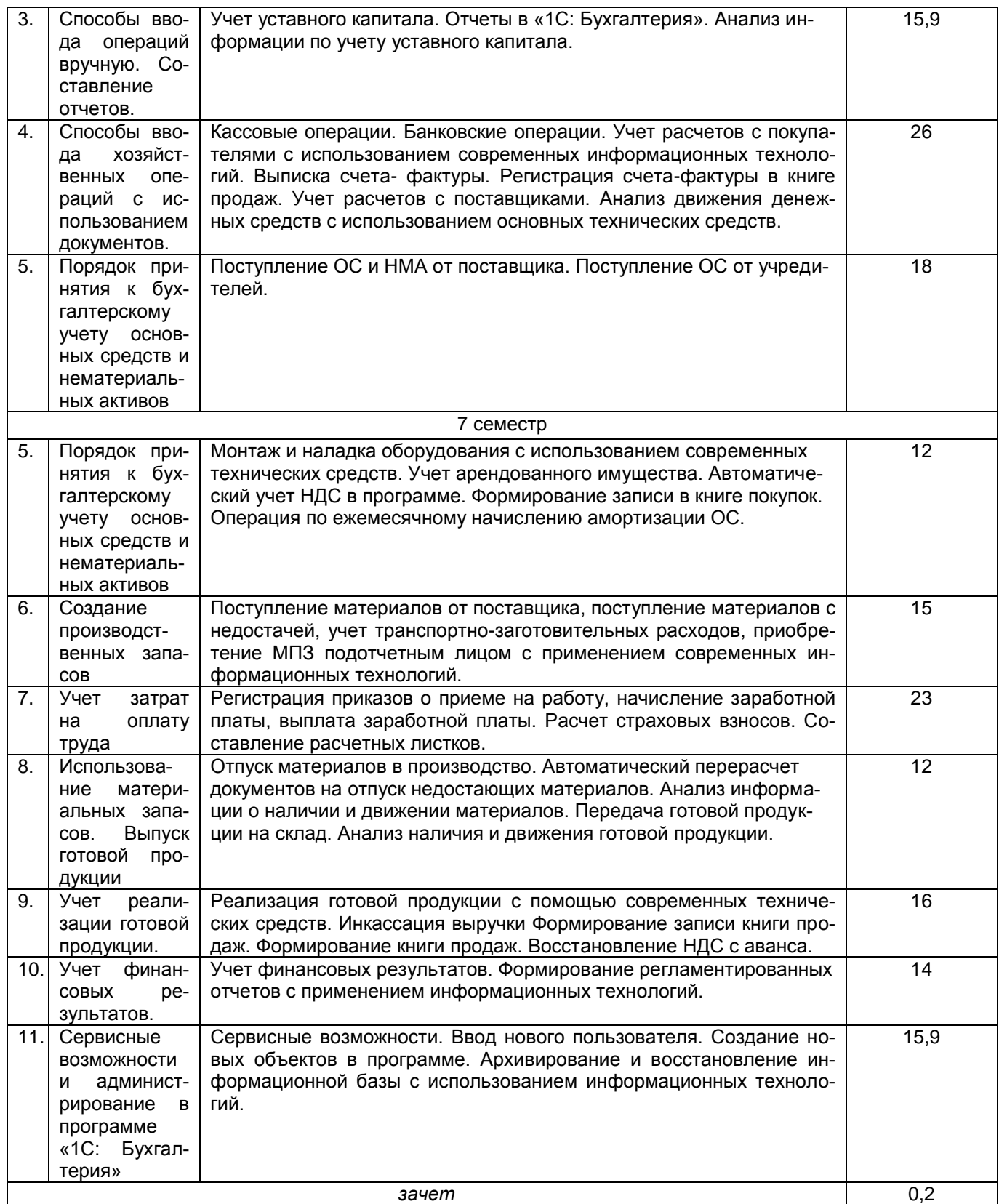

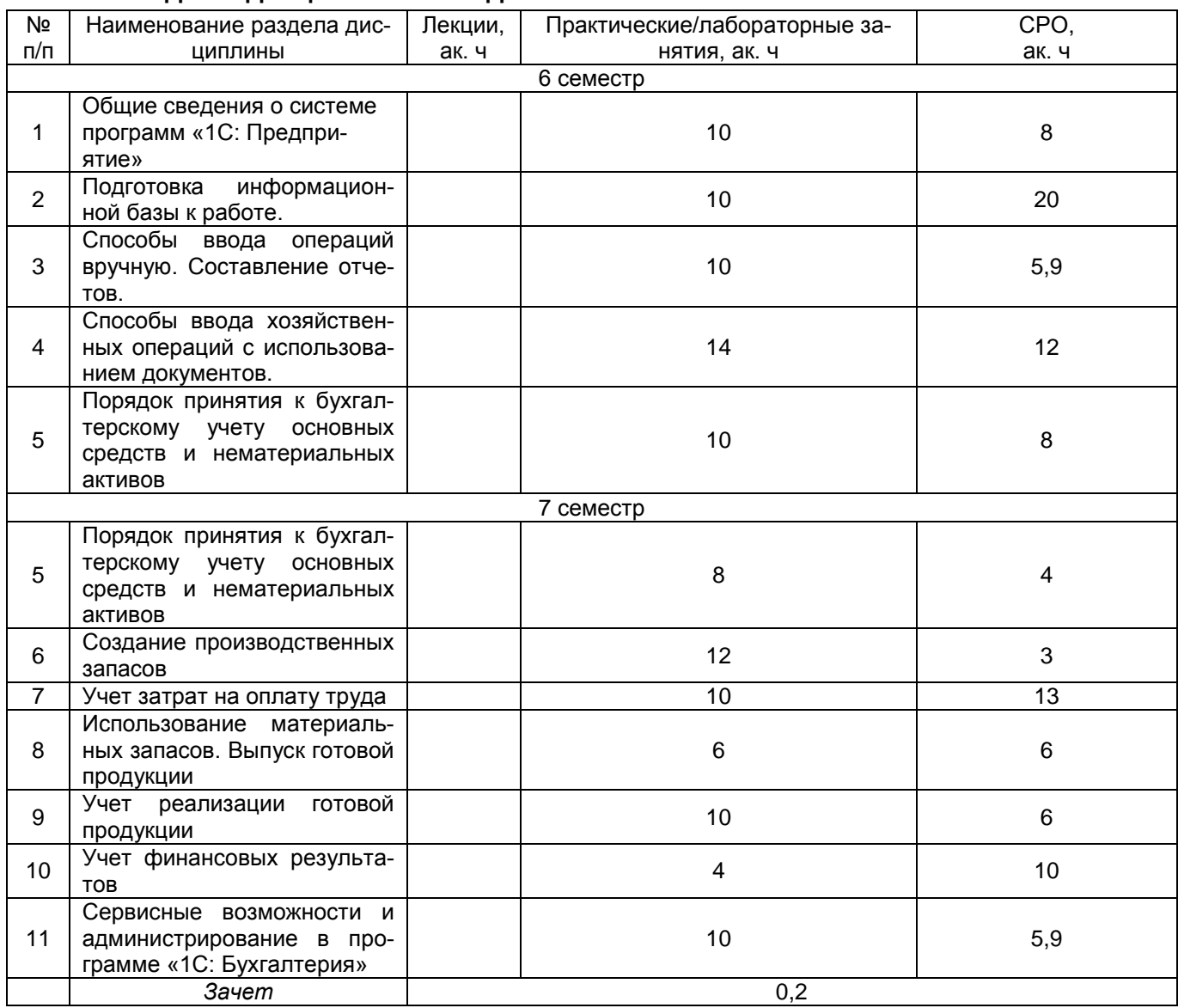

## **5.2 Разделы дисциплины и виды занятий**

# 5.2.1 Лекции

Не предусмотрены

## 5.2.2 Практические занятия (семинары) Не предусмотрены

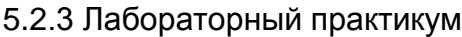

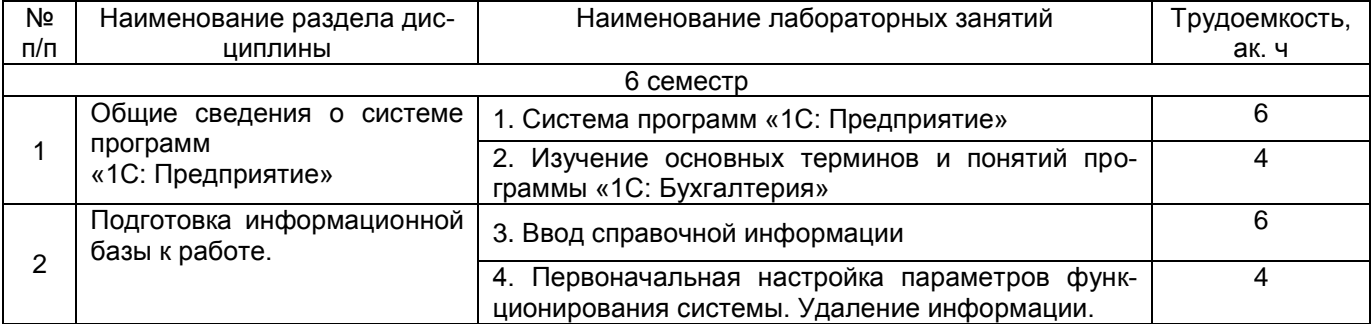

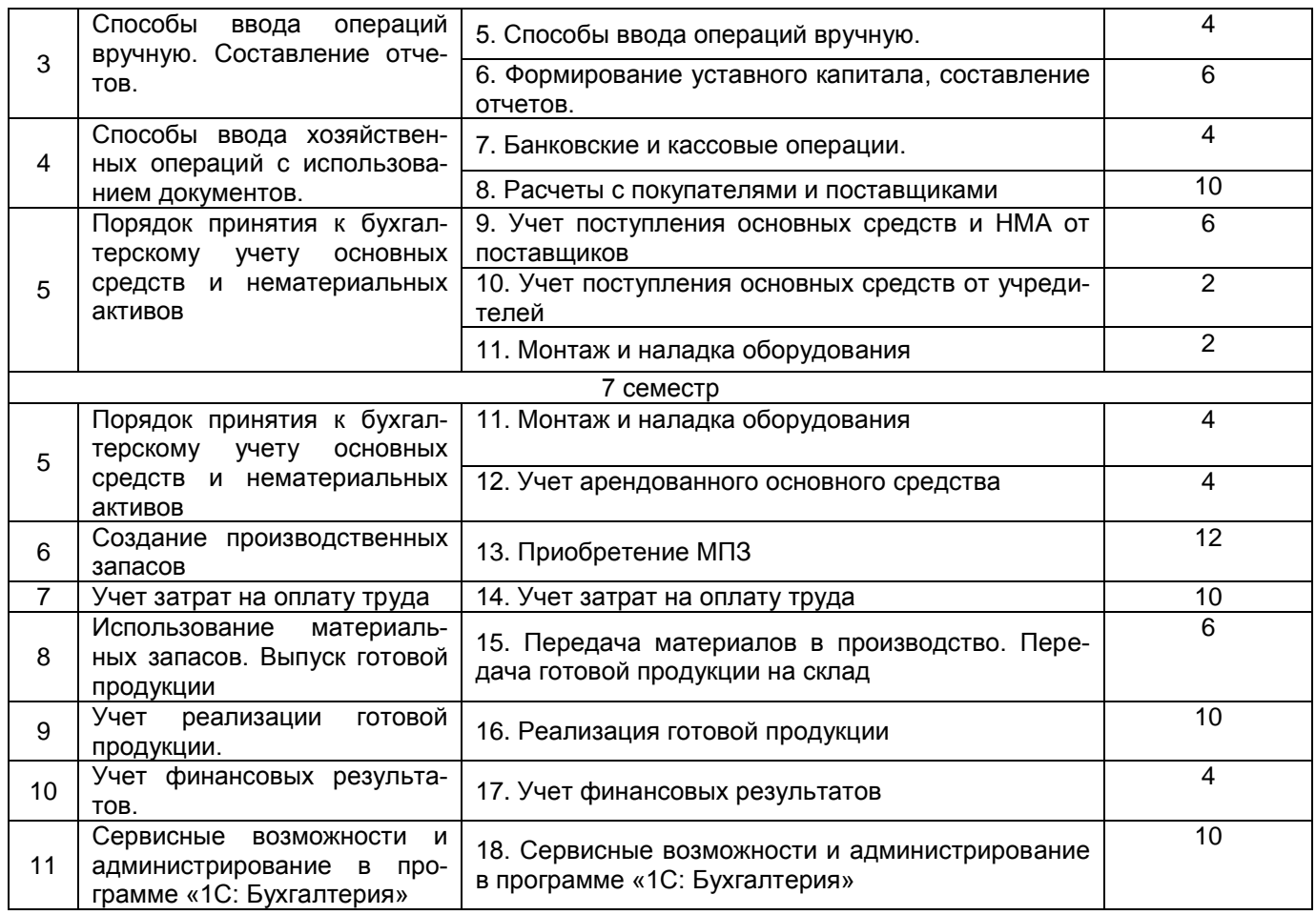

# 5.2.4 Самостоятельная работа обучающихся

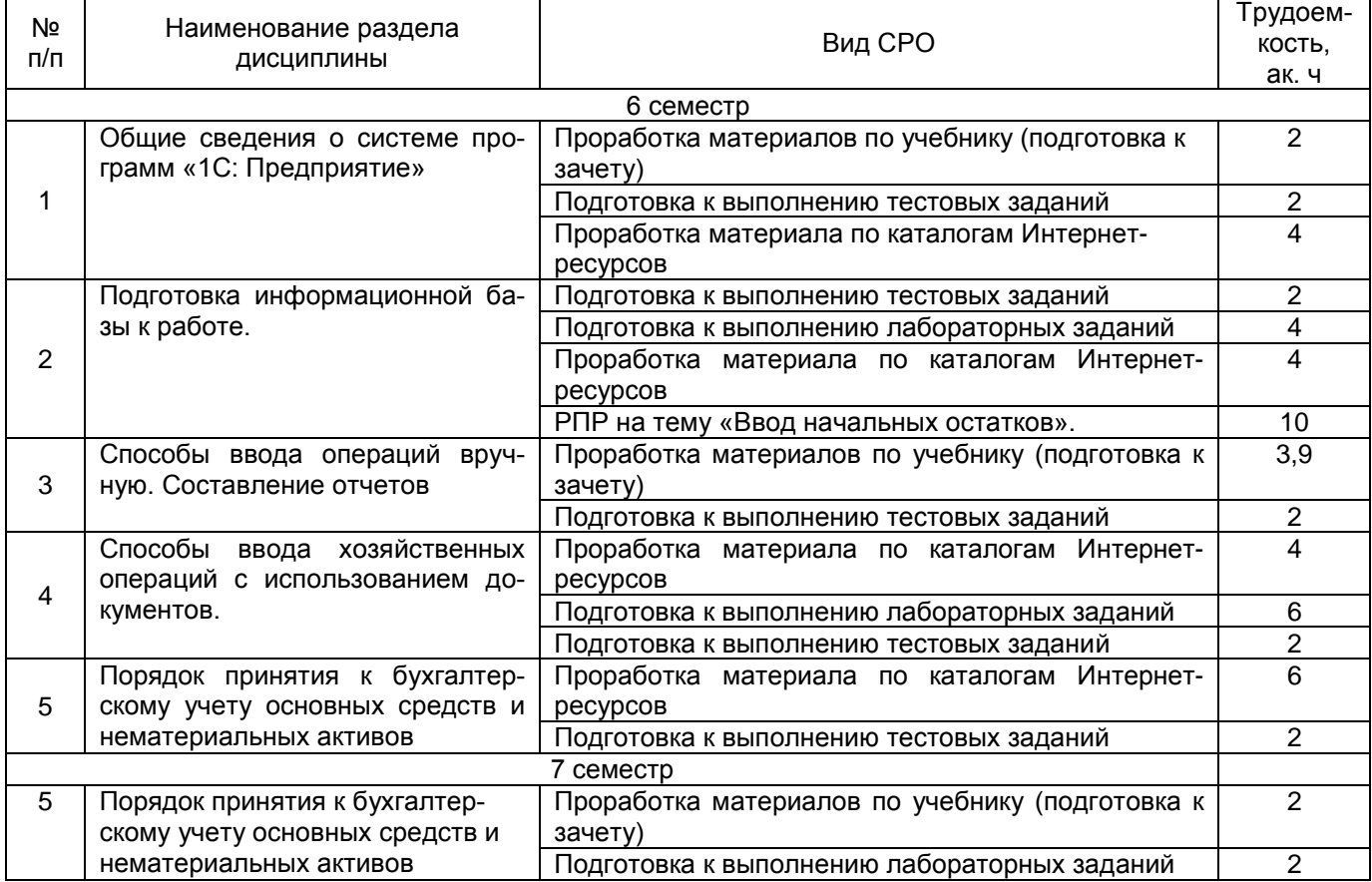

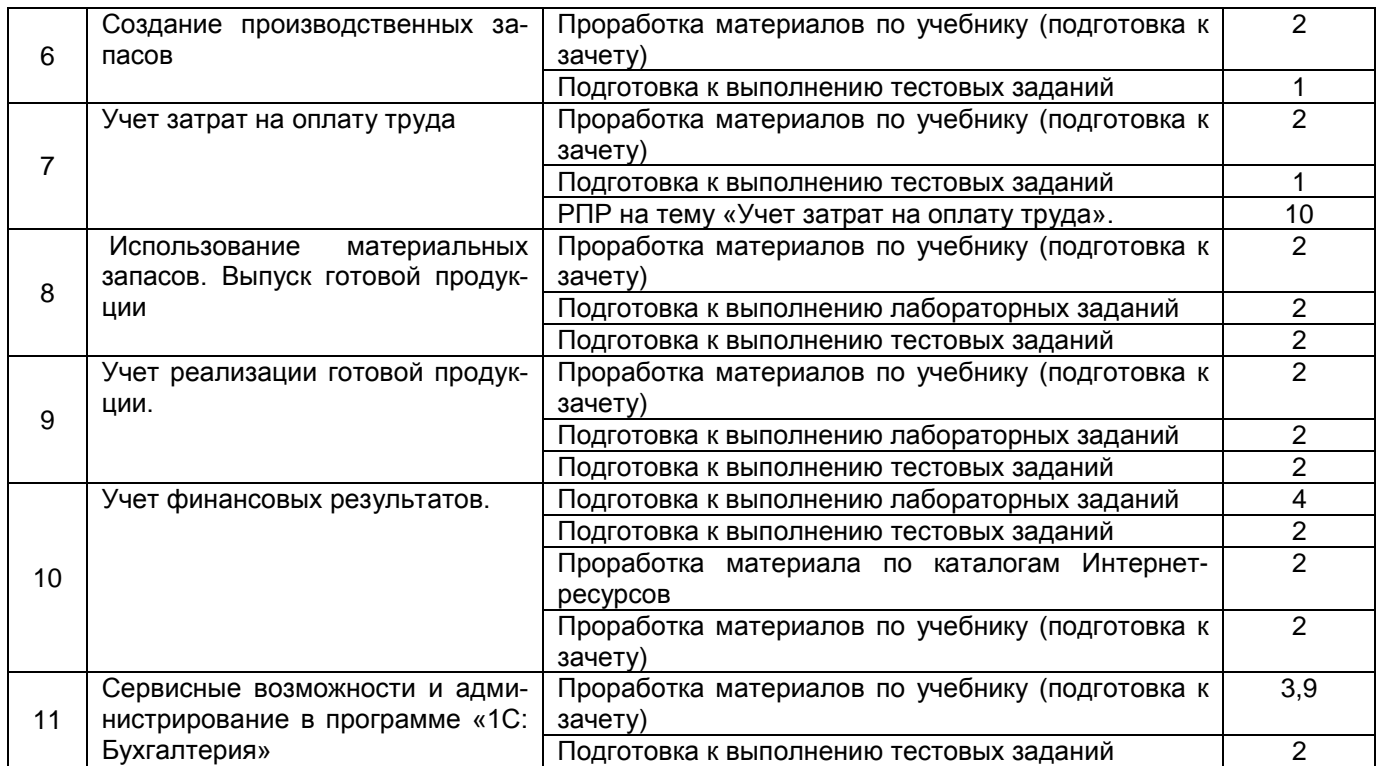

**6. Учебно-методическое и информационное обеспечение дисциплины** Для освоения дисциплины обучающийся может использовать:

#### **6.1 Основная литература**

1. Салмин, П. С. Практикум по «1С: Бухгалтерия» : учебно-методическое пособие / П. С. Салмин, Н. А. Салмина. — Нижний Новгород : ННГУ им. Н. И. Лобачевского, 2020. — 86 с. — Текст : электронный // Лань : электронно-библиотечная система. Режим доступа:<https://e.lanbook.com/book/144533>

#### **6.2 Дополнительная литература**

1. Гамидова, Н. Г. Автоматизация бухгалтерского и налогового учета в программе «1С: Бухгалтерия 8.3» : учебное пособие / Н. Г. Гамидова. — Орел : ОрелГАУ, 2021. — 137 с. — Текст : электронный // Лань : электронно-библиотечная система. Режим доступа:<https://e.lanbook.com/book/213656>

2. Гамидова, Н. Г. Регламентированная отчетность в программе «1С: Бухгалтерия 8.3» : учебное пособие / Н. Г. Гамидова. — Орел : ОрелГАУ, 2021. — 41 с. — Текст : электронный // Лань : электронно-библиотечная система. Режим доступа: <https://e.lanbook.com/book/213512>

3. Голубева, О. Л. 1С: Бухгалтерия : учебник для вузов / О. Л. Голубева. — Москва : Издательство Юрайт, 2022. — 158 с. Режим доступа: [https://urait.ru/viewer/1s](https://urait.ru/viewer/1s-buhgalteriya-496860%23page/1)[buhgalteriya-496860#page/1](https://urait.ru/viewer/1s-buhgalteriya-496860%23page/1)

#### **6.3 Перечень учебно-методического обеспечения для самостоятельной работы обучающихся**

Беляева, Г. В. Ведение бухгалтерского учета в 1С: методические указания к самостоятельной работе для студентов, обучающихся по направлению 38.03.01 «Экономика», очной, очно-заочной и заочной формы обучения / Г. В. Беляева, Н. И. Пономарева, Л.Л. Адраховская; ВГУИТ, Кафедра теории экономики и учетной политики. - Воронеж : ВГУИТ, 2021. - 20 с.

#### **6.4 Перечень ресурсов информационно-телекоммуникационной сети «Интернет», необходимых для освоения дисциплины (модуля)**

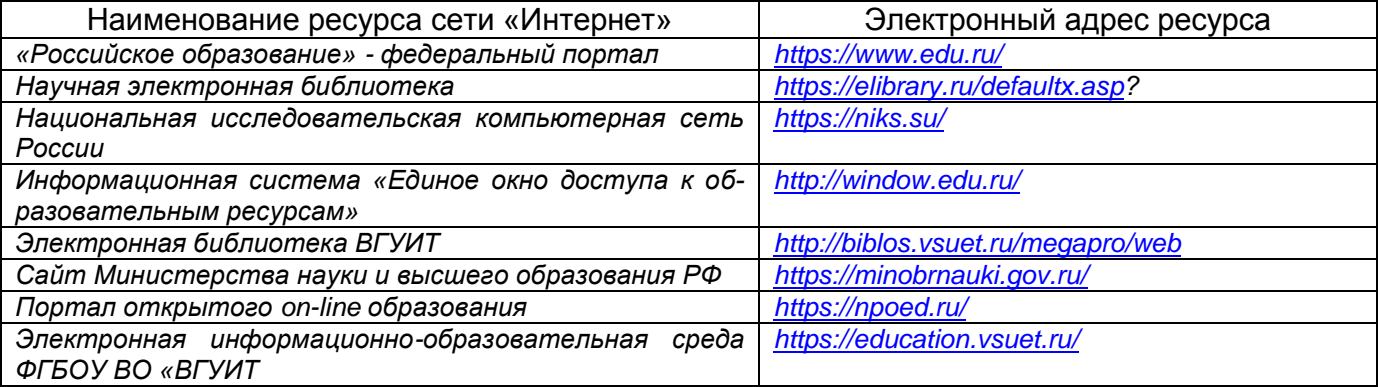

#### **6.5 Перечень информационных технологий**, **используемых при осуществлении образовательного процесса по дисциплине (модулю), включая перечень программного обеспечения, современных профессиональных баз данных и информационных справочных систем**

*При изучении дисциплины используется программное обеспечение, современные профессиональные базы данных и информационные справочные системы: ЭИОС университета, в том числе на базе программной платформы «Среда электронного обучения 3KL», автоматизированная информационная база «Интернет-тренажеры», «Интернет-экзамен» и пр. (указать средства, необходимы для реализации дисциплины).*

**При освоении дисциплины используется лицензионное и открытое программное обеспечение –** *н-р, ОС Windows, ОС ALT Linux.*

#### **7 Материально-техническое обеспечение дисциплины**

Учебные аудитории для проведения лабораторных занятий (компьютерные классы), оснащенные оборудованием и техническими средствами обучения (компьютерами с доступом в сеть Интернет и к информационно-справочным системам, рабочими местами по количеству обучающихся, рабочим местом преподавателя) – ауд. 30, 134, 151, 343 или иные в соответствии с расписанием.

Допускается использование других аудиторий в соответствии с расписанием учебных занятий и оснащенных соответствующим материально-техническим обеспечением, в соответствии с требованиями, предъявляемыми образовательным стандартом.

Помещения для самостоятельной работы обучающихся, оснащенные компьютерной техникой с возможностью подключения к сети "Интернет" и обеспечением доступа к базам данных и электронной информационно-образовательной среде ФГБОУ ВО «ВГУИТ» – ауд. 247, ресурсный центр ВГУИТ.

#### **8 Оценочные материалы для промежуточной аттестации обучающихся по дисциплине (модулю)**

Оценочные материалы (ОМ) для дисциплины (модуля) включают в себя:

- перечень компетенций с указанием индикаторов достижения компетенций, этапов их формирования в процессе освоения образовательной программы;

- описание шкал оценивания;

- типовые контрольные задания или иные материалы, необходимые для оценки знаний, умений, навыков;

- методические материалы, определяющие процедуры оценивания знаний, умений, навыков и (или) опыта деятельности.

ОМ представляются отдельным комплектом и входят в состав рабочей программы дисциплины (модуля) в виде приложения.

Оценочные материалы формируются в соответствии с П ВГУИТ «Положение об оценочных материалах».

## **ПРИЛОЖЕНИЕ к рабочей программе**

**1. Организационно-методические данные дисциплины для очно-заочной форм обучения**

### **1.1 Объемы различных форм учебной работы и виды контроля в соответствии с учебным планом (очно-заочная форма)**

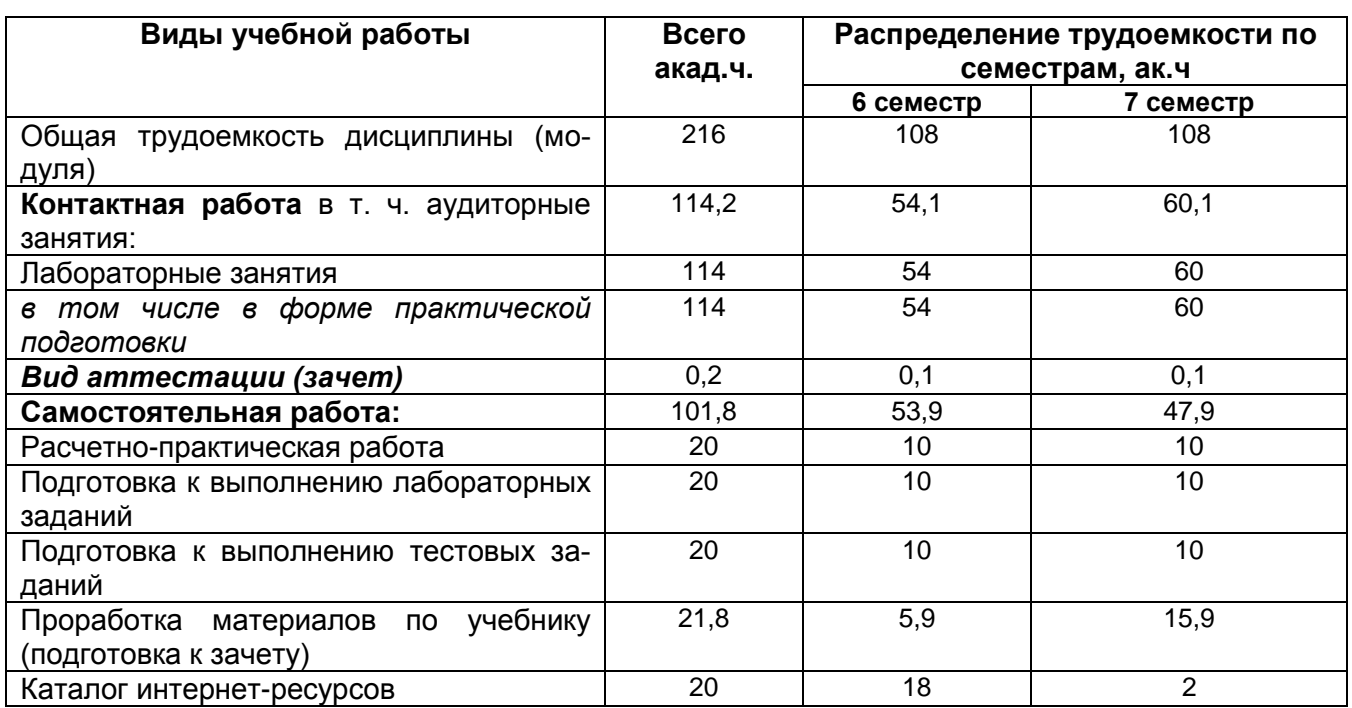

Общая трудоемкость дисциплины (модуля) составляет 6 зачетных единиц

# ОЦЕНОЧНЫЕ МАТЕРИАЛЫ<br>ДЛЯ ПРОМЕЖУТОЧНОЙ АТТЕСТАЦИИ

по дисциплине

ВЕДЕНИЕ БУХГАЛТЕРСКОГО УЧЕТА В 1С

# 1 Перечень компетенций с указанием этапов их формирования

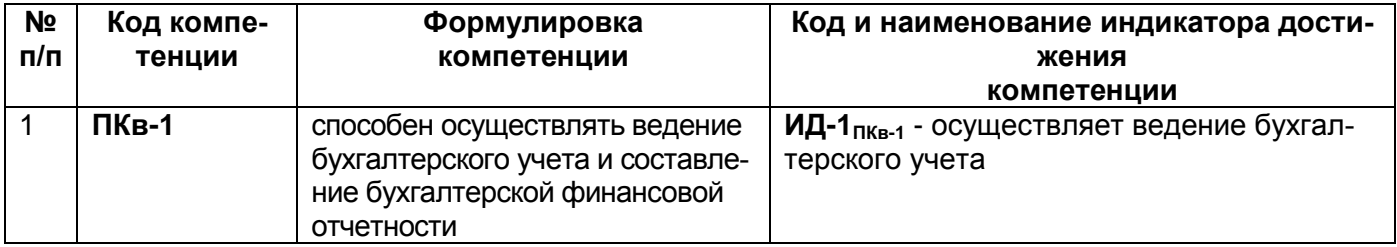

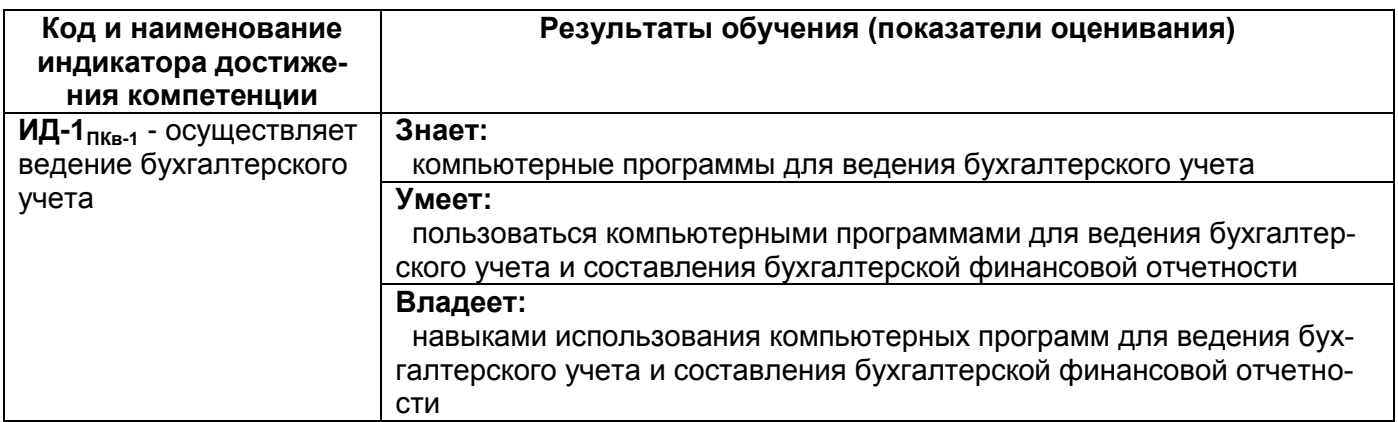

# 2 Паспорт оценочных материалов по дисциплине

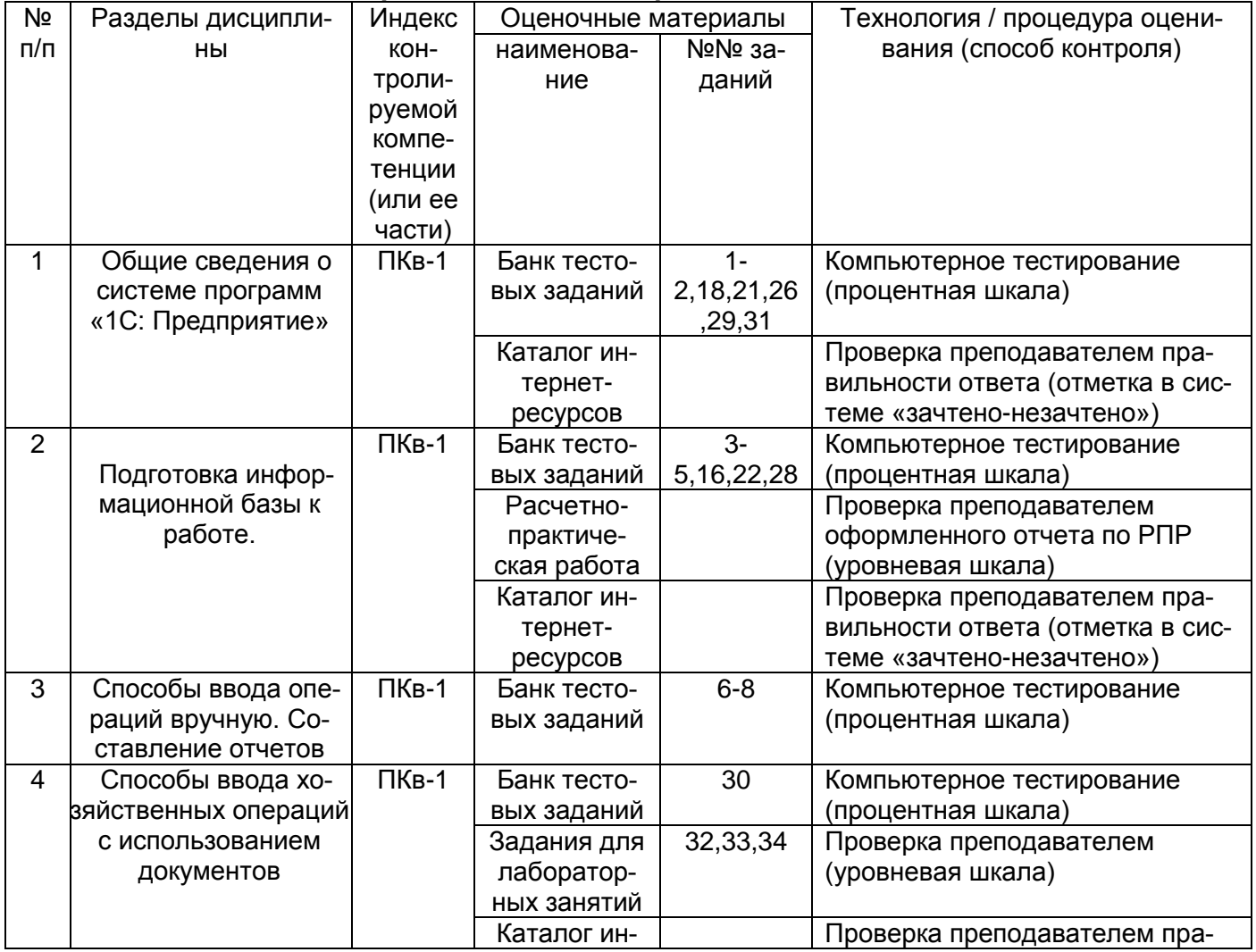

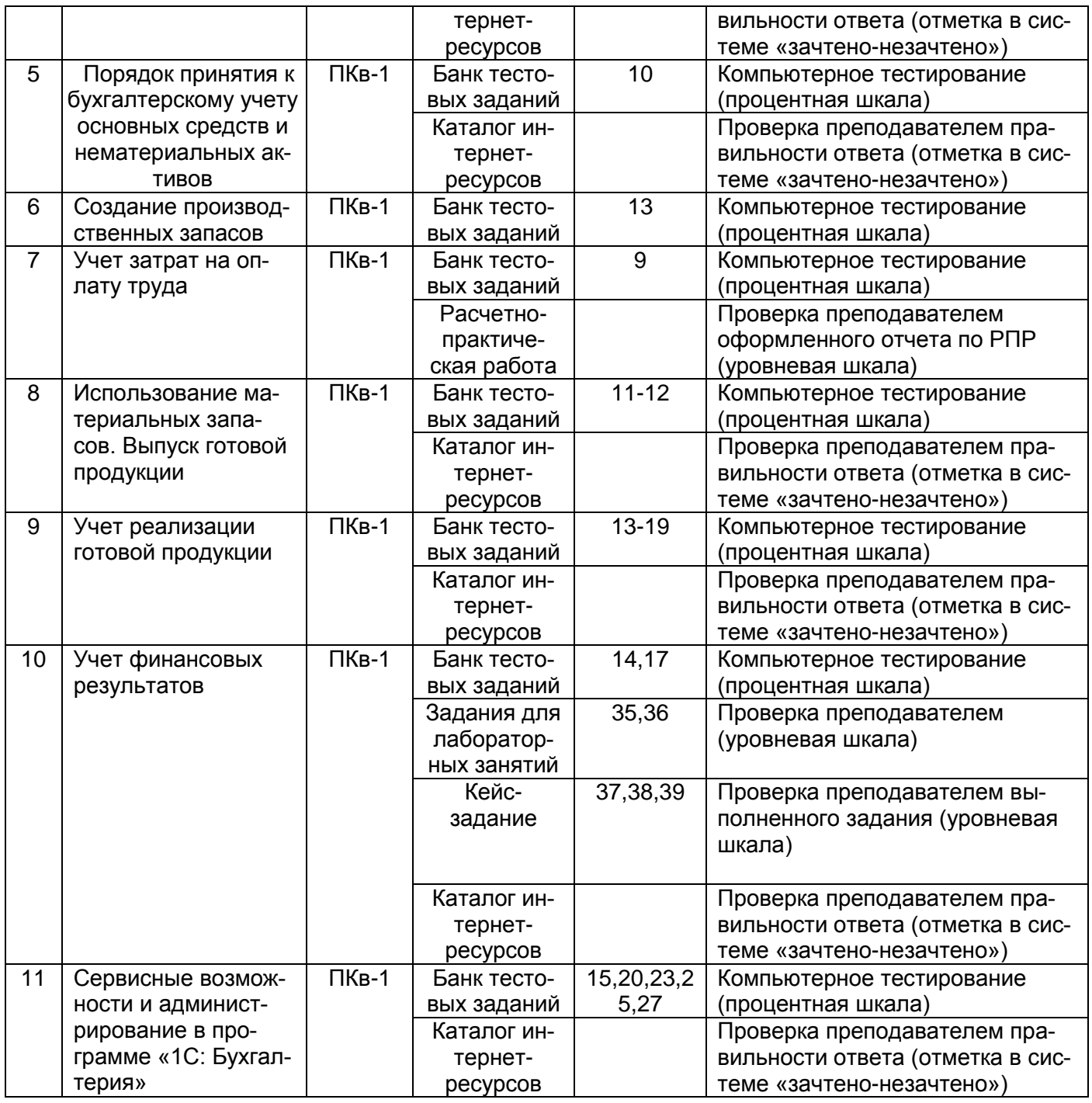

#### **3 Оценочные материалы для промежуточной аттестации**

**Типовые контрольные задания или иные материалы, необходимые для оценки знаний, умений, навыков и (или) опыта деятельности, характеризующих этапы формирования компетенций в процессе освоения образовательной программы**

Аттестация обучающегося по дисциплине проводится в форме письменного ответа и предусматривает возможность последующего собеседования (зачет).

# **3.1 Банк тестовых заданий**

**ПКв-1**. Способен осуществлять ведение бухгалтерского учета и составление бухгалтерской финансовой отчетности.

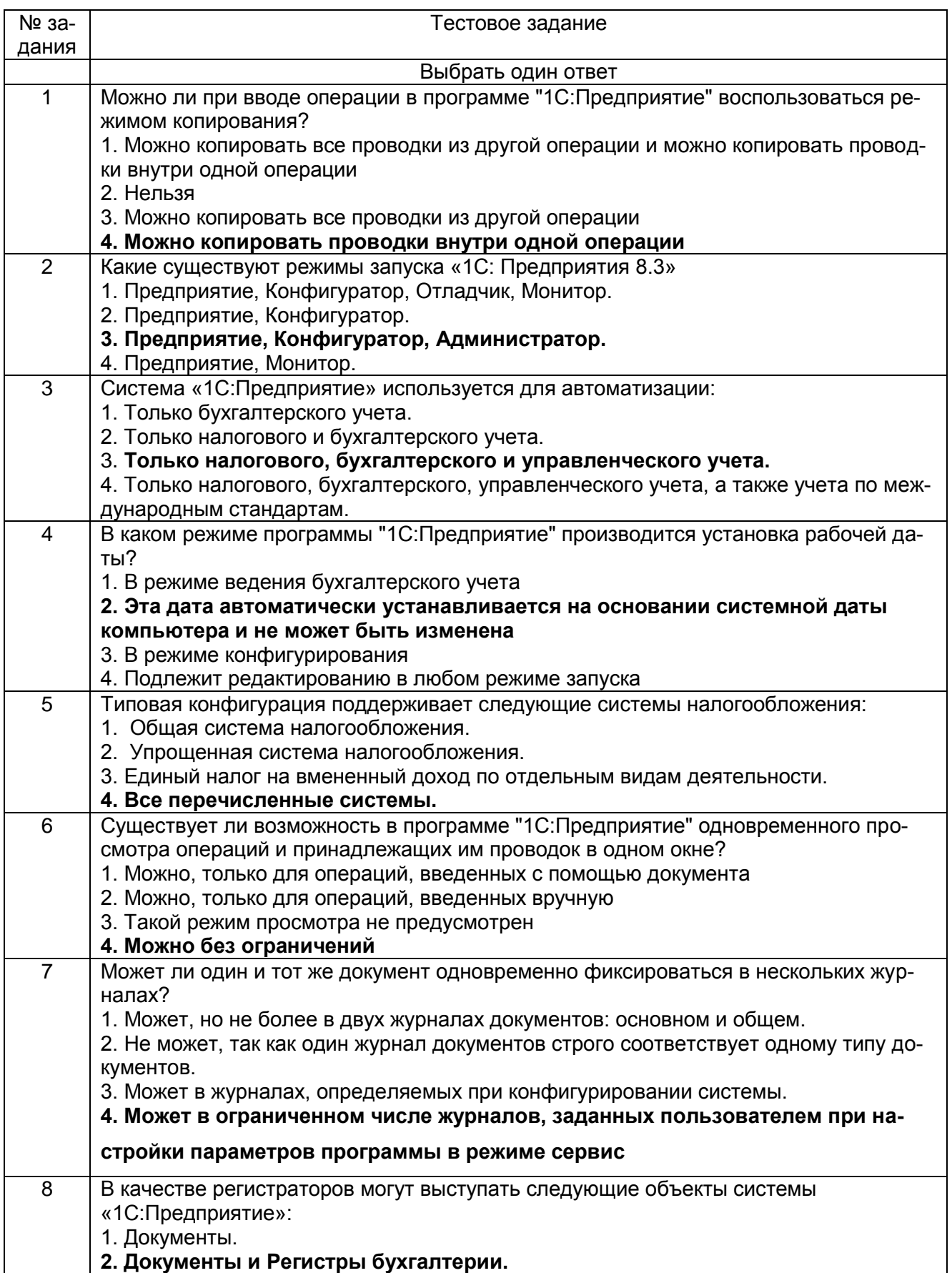

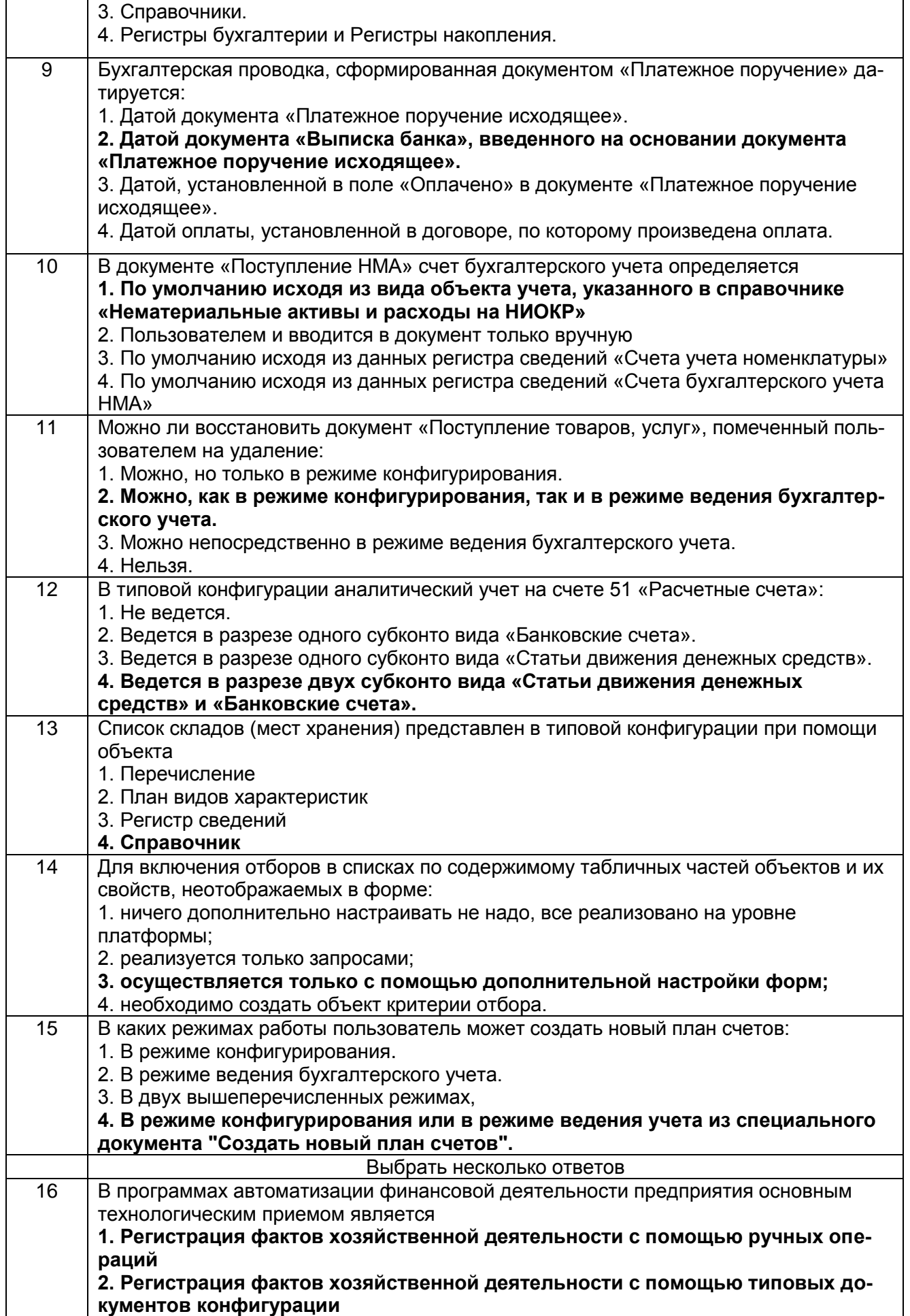

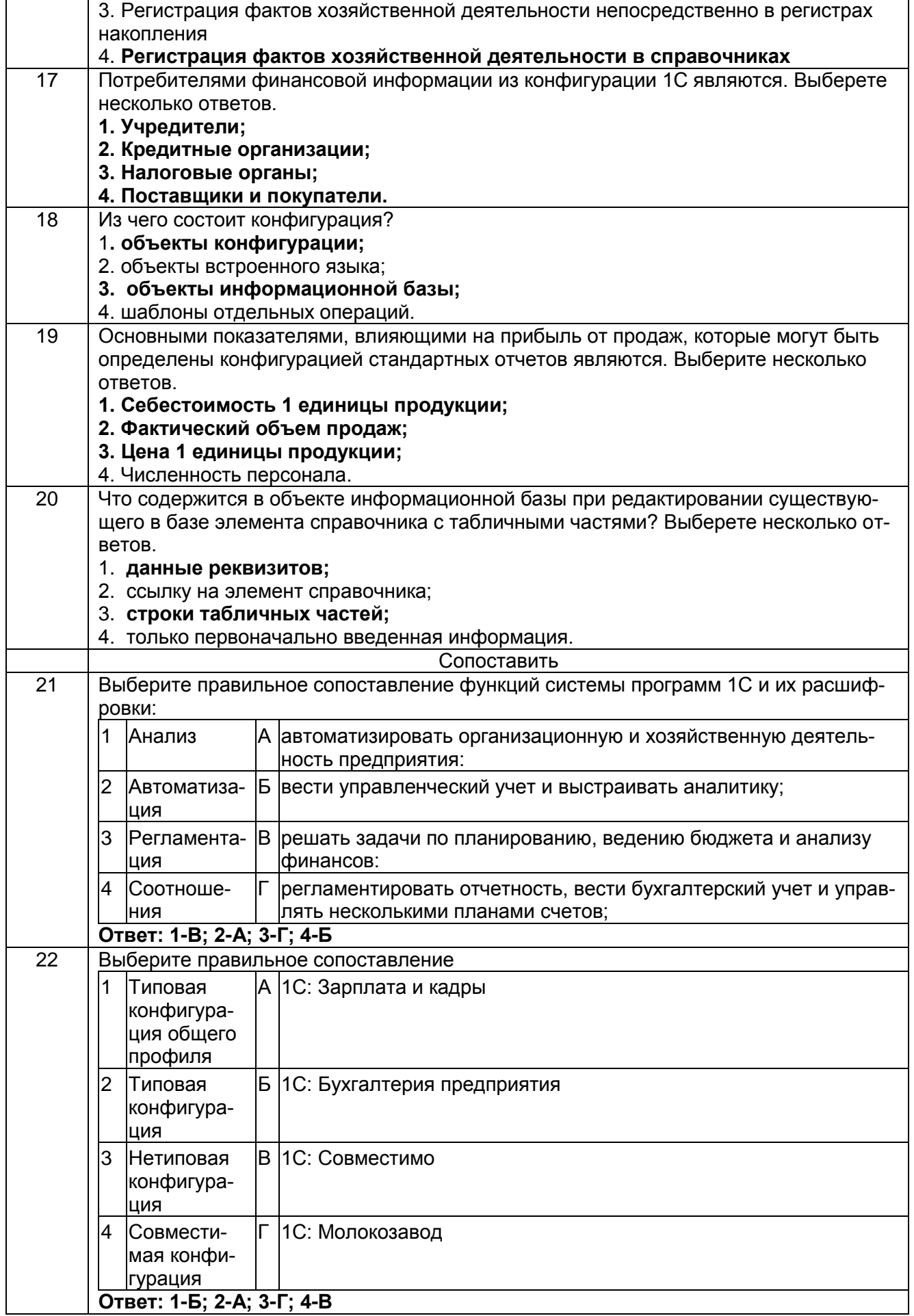

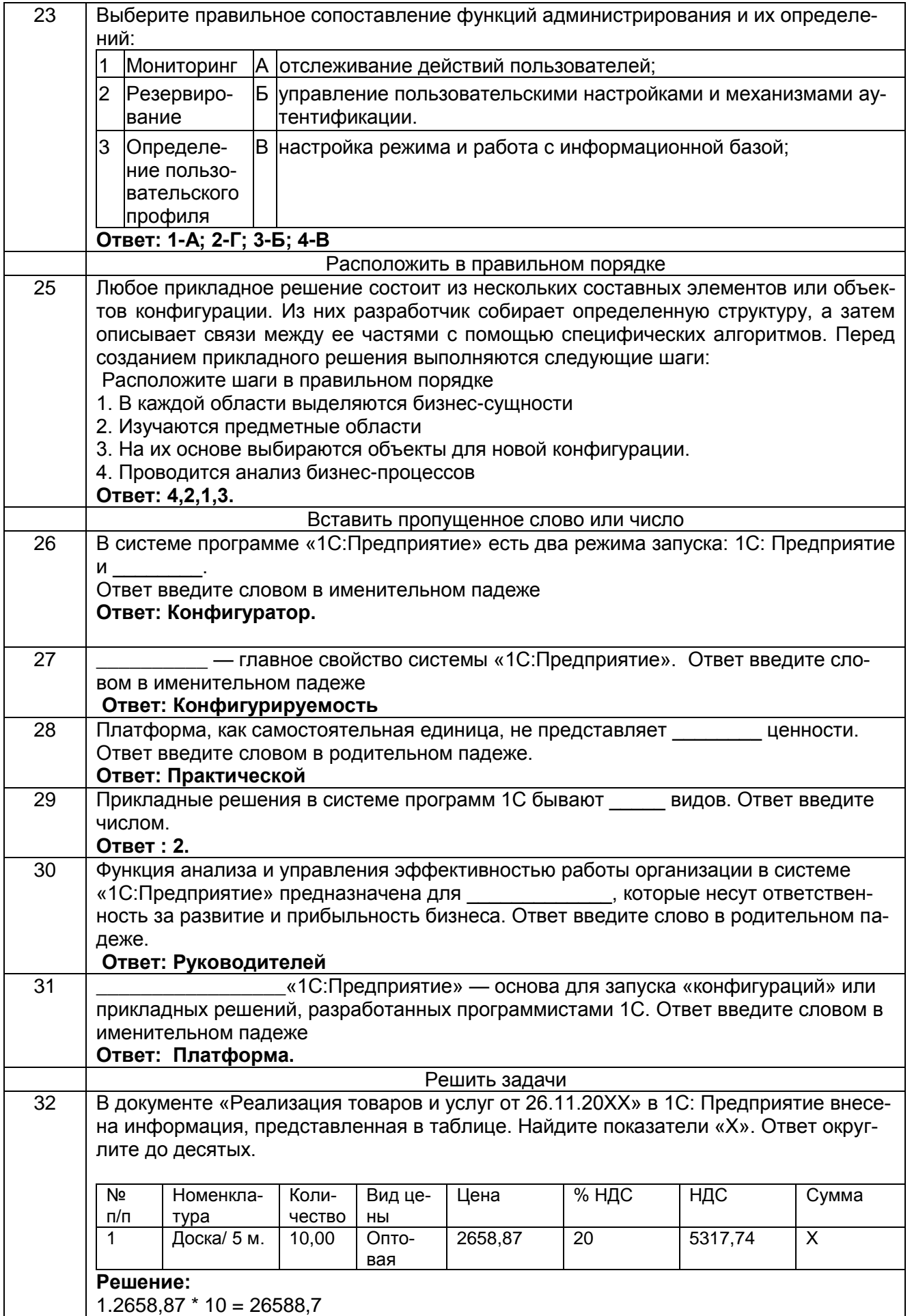

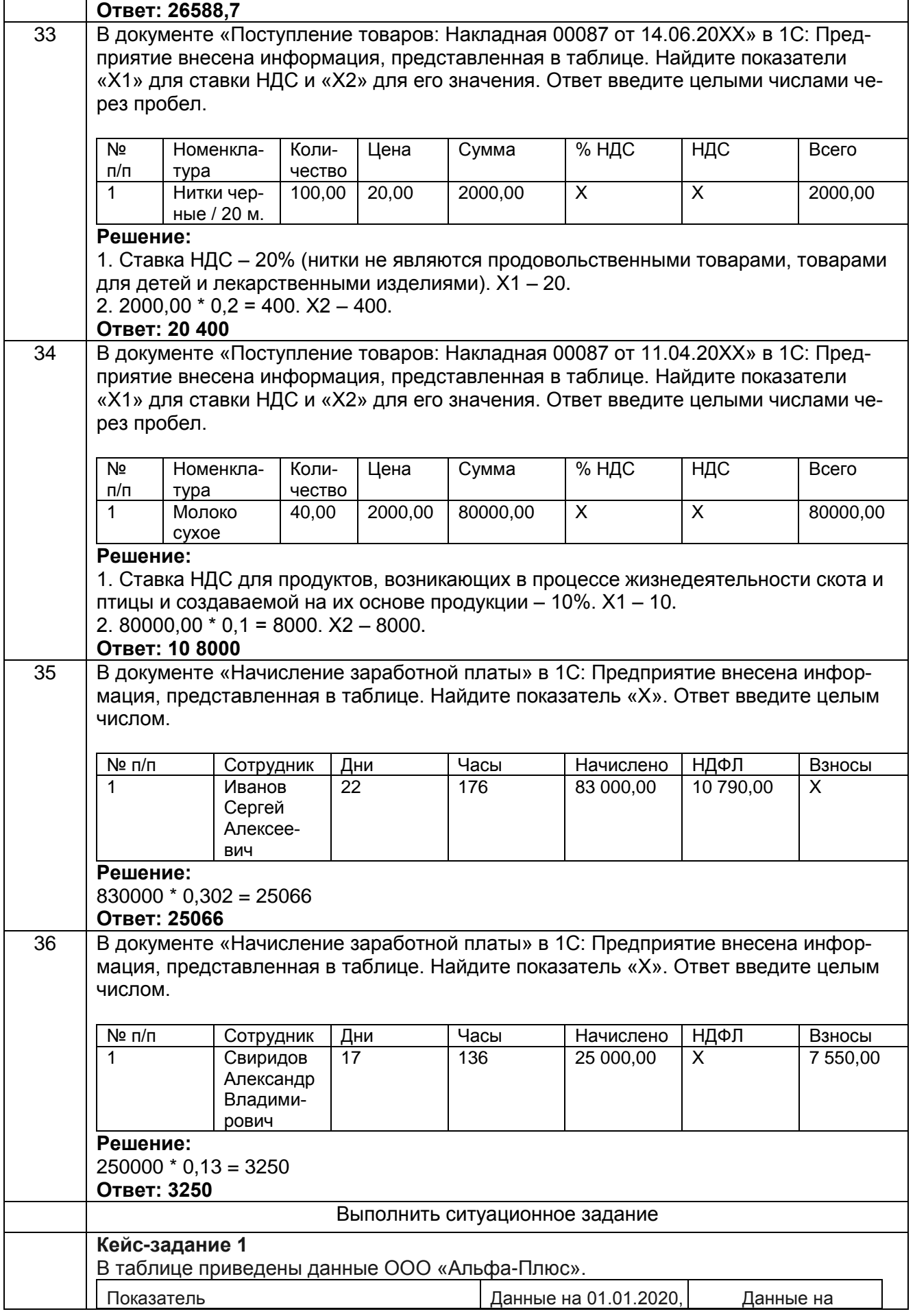

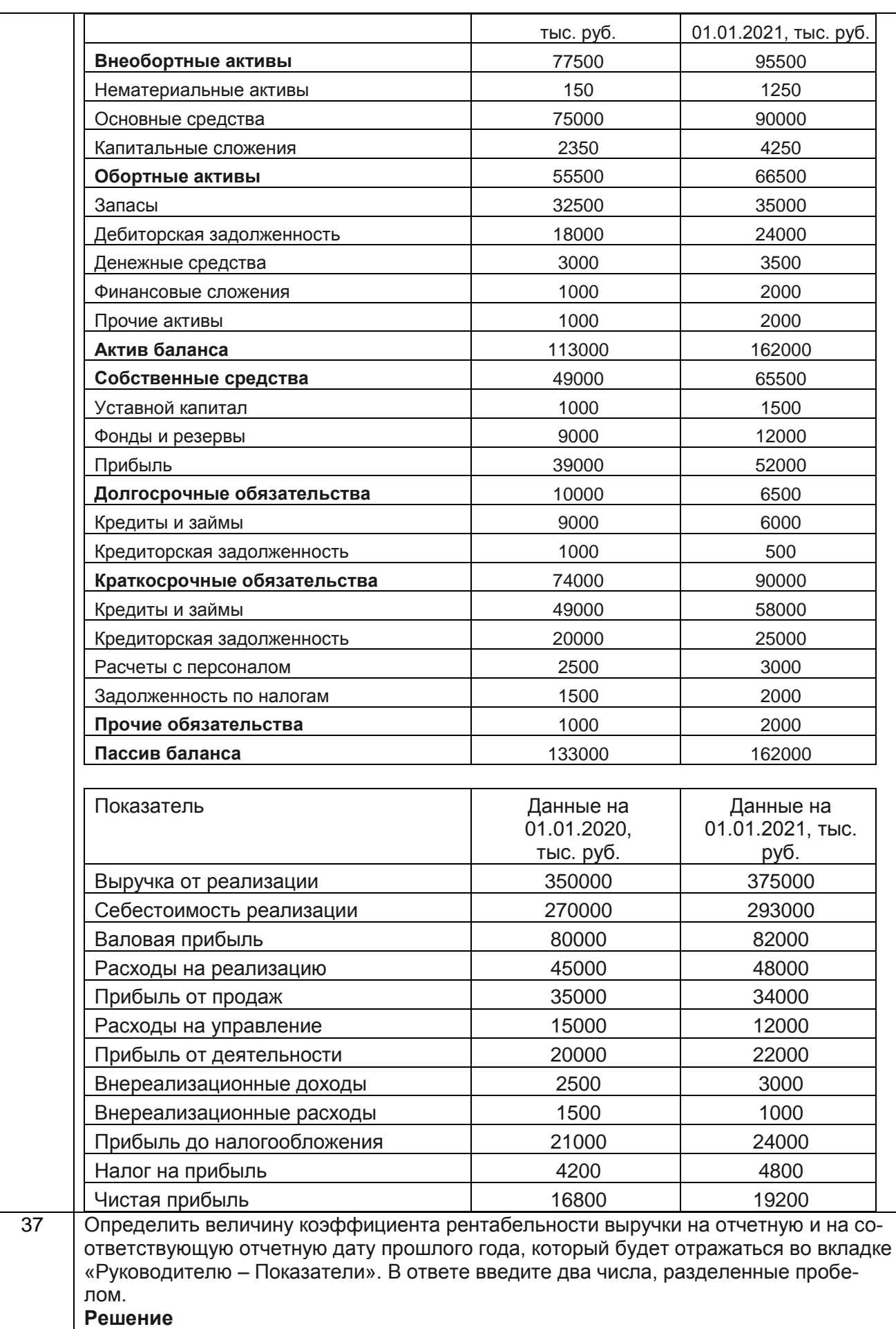

Источник средств Питания Панные на отчетную дату Панные на соответствующий и данные на соответствующий и

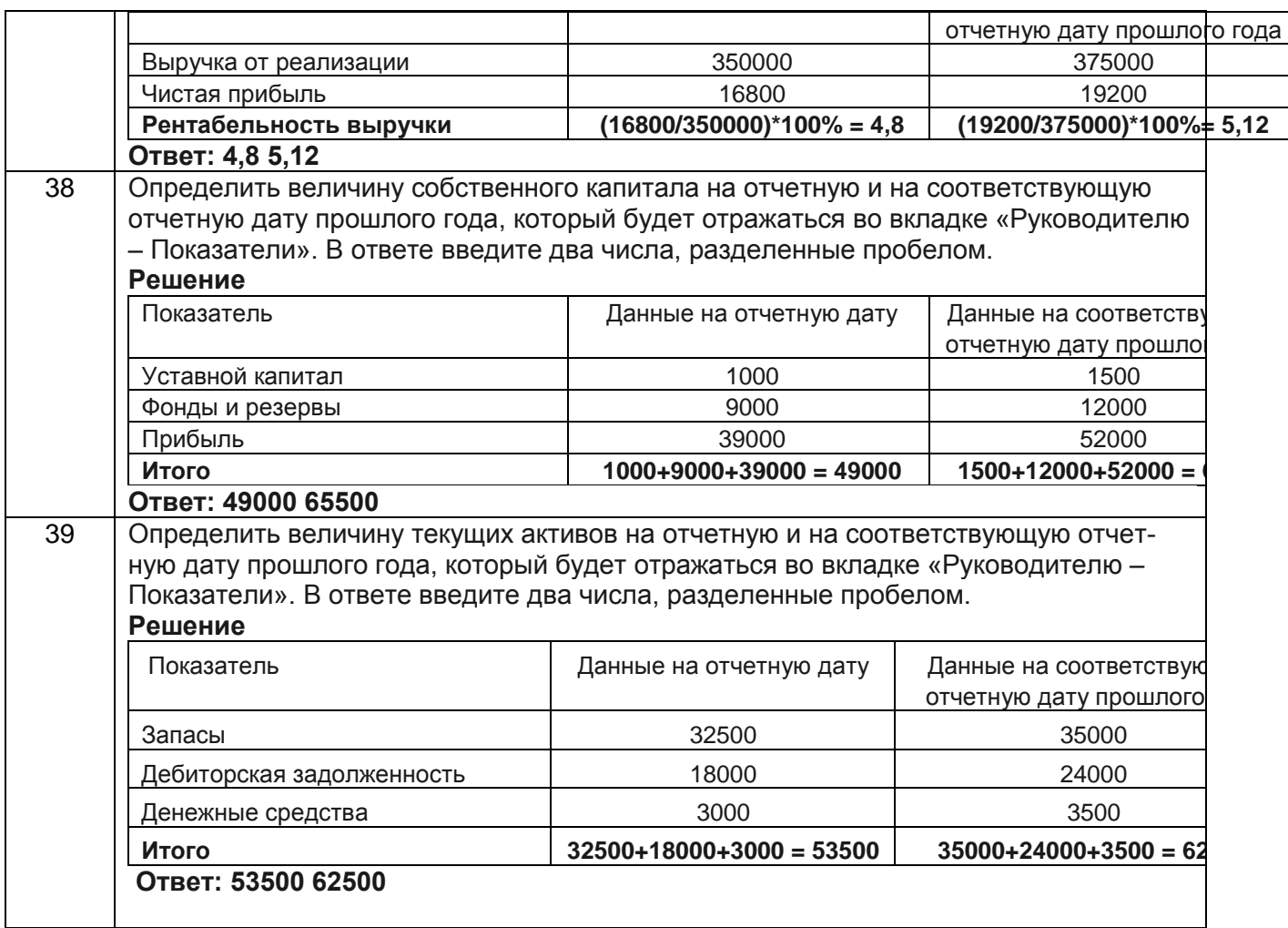

# **3.2 Собеседование (вопросы для зачета и экзамена)**

## **3.2.1 Вопросы к зачету**

**ПКв-1**. Способен осуществлять ведение бухгалтерского учета и составление бухгалтерской финансовой отчетности.

![](_page_19_Picture_206.jpeg)

![](_page_20_Picture_176.jpeg)

![](_page_21_Picture_199.jpeg)

![](_page_22_Picture_214.jpeg)

![](_page_23_Picture_1.jpeg)

![](_page_24_Picture_122.jpeg)

#### **4. Методические материалы, определяющие процедуры оценивания знаний,**

#### **умений, навыков и (или) опыта деятельности,**

#### **характеризующих этапы формирования компетенций**

Процедуры оценивания в ходе изучения дисциплины знаний, умений и навыков, характеризующих этапы формирования компетенций, регламентируются положениями:

П ВГУИТ 2.4.03 Положение о курсовых, экзаменах и зачетах

П ВГУИТ 4.1.02 Положение о рейтинговой оценке текущей успеваемости

Ведение бухгалтерского учета в 1С [Электронный ресурс] : Задания и методические указания для самостоятельной работы обучающихся по направлению подготовки 38.03.01 Экономика / Воронеж. гос. ун-т инж. технол. ; сост. Беляева Г.В., Адраховская Л.Л. Воронеж : ВГУИТ, 2022. 31 с. URL : [https://education.vsuet.ru](https://education.vsuet.ru/)

Ведение бухгалтерского учета в 1С [Электронный ресурс] : Задания и методические указания лабораторных занятий обучающихся по направлению подготовки 38.03.01 Экономика / Воронеж. гос. ун-т инж. технол. ; сост. Беляева Г.В., Адраховская Л.Л.. Воронеж : ВГУИТ, 2022. 31 с. URL : [https://education.vsuet.ru](https://education.vsuet.ru/)

Для оценки знаний, умений, навыков обучающихся по дисциплине применяется рейтинговая система. Итоговая оценка по дисциплине определяется на основании определения среднеарифметического значения баллов по каждому заданию.

# 5. Описание показателей и критериев оценивания компетенций на различных этапах их формирования,<br>описание шкал оценивания для каждого результата обучения по дисциплине

![](_page_25_Picture_4.jpeg)

![](_page_26_Picture_224.jpeg)